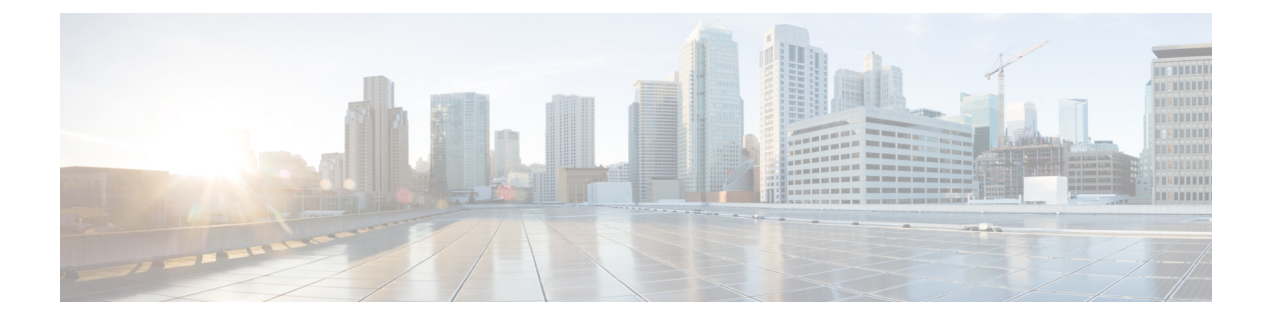

# **Operator and Support Desk Orientation**

• Operator and Support Desk [Orientation,](#page-0-0) on page 1

## <span id="page-0-0"></span>**Operator and Support Desk Orientation**

### **Overview**

Operators in your organization need information about Cisco Unity Connection that is specific to your installation. In addition, if your organization has a support desk, the staff need to be prepared to answer the questions that users may ask, and to be aware of the resources that are available to assist them in answering user questions.

## <span id="page-0-1"></span>**Operator Orientation**

Operator orientation should address the same points as user orientation, but in greater detail. Operators must be familiar with how users use Unity Connection. Depending on the size of your organization, the operator may be the person users are likely to ask when they have questions about Unity Connection.

In addition to the information in the User [Orientation](#page-1-0) chapter and the Support Desk Orientation (as applicable), operators also need to understand the following concepts and tasks.

#### **Roles of the Operator and the Automated Attendant**

The way your organization uses the automated attendant determines what the operator responsibilities are. The automated attendant is a call handler that is used in place of a human operator to answer and direct calls by playing greetings and responding to caller input. The automated attendant can provide a menu of options (for example, "For Sales, press 1; for Service, press 2."), and it can also provide information (for example, "Our normal business hours are Monday through Friday, 8 a.m. to 5 p.m.").

#### **Directing Calls**

Regardless of how your organization uses the automated attendant, many calls go to the operator. The operator must know how to direct calls to voicemail and to user phones. With Cisco Unified Communications Manager, you can program the phone to direct calls to voicemail. For details on setting this up, see the tech note *How to Transfer a Caller Directly into a Cisco Unity Mailbox*, available at [http://www.cisco.com/en/US/products/sw/voicesw/ps2237/prod\\_tech\\_notes\\_list.html](http://www.cisco.com/en/us/products/sw/voicesw/ps2237/prod_tech_notes_list.html).

**Forwarding Messages to Intended Recipients**

If an operator also owns a call handler or system distribution list, make sure that the operator knows to review messages frequently, and to forward messages as necessary to the applicable recipients.

#### **Using the Cisco Unity Greetings Administrator**

An operator who is responsible for changing call handler greetings for the organization can use the Cisco Unity Greetings Administrator when it is not practical to change a greeting in Cisco Unity Connection Administration. For example, if the office is unexpectedly closed because of bad weather, the operator can call from home to use the Cisco Unity Greetings Administrator to enable the alternate Opening Greeting, or to rerecord a call handler greeting stating that the office is closed.

#### **Using the Cisco Unity Broadcast Message Administrator**

If an operator isresponsible forsending recorded announcementsto everyone in an organization (or to particular locations within an organization), explain how to access and use the Cisco Unity Broadcast Message Administrator to send broadcast messages.

### <span id="page-1-0"></span>**Support Desk Orientation**

Support desk orientation should address the same points as user and operator orientation, but in greater detail. Support desk staff must be familiar with how users and operators use Unity Connection, and the common problems that users may encounter when using Unity Connection. Instead of using the Unity Connection server, it may be helpful to set up a test server that support desk staff can use to browse to Cisco Unity Connection Administration, and troubleshoot and test client applications.

To prepare for possible calls to the support desk at your organization, familiarize the support desk staff with the resources listed in the following Support Desk [Resources](#page-1-1) section, and with the potential user concerns and misconceptions listed in the Potential User Concerns and [Misconceptions.](#page-2-0) (See also theOperator [Orientation](#page-0-1) and the "User [Orientation"](http://www.cisco.com/c/en/us/td/docs/voice_ip_comm/connection/11x/user_setup/guide/11xcucuwsx/11xcucuws040.html#20597) chapter.)

#### <span id="page-1-1"></span>**Support Desk Resources**

- User documentation is available at [http://www.cisco.com/en/US/products/ps6509/products\\_user\\_guide\\_list.html.](http://www.cisco.com/en/us/products/ps6509/products_user_guide_list.html)
- The Compatibility Matrix: Cisco Unity Connection and the Software on User Workstations is available at [http://www.cisco.com/en/US/products/ps6509/products\\_device\\_support\\_tables\\_list.html.](http://www.cisco.com/en/us/products/ps6509/products_device_support_tables_list.html)
- The following chapters in this guide provide information on how user workstations should be set up, and describes how users use Unity Connection client applications:
	- Setting Up Access to Cisco Peronal [Communications](b_15cucuwsx_chapter1.pdf#nameddest=unique_1) Assistant
	- Setting Up Playback and [Recording](b_15cucuwsx_chapter2.pdf#nameddest=unique_7) Devices for the Media Master
	- [Configuring](b_15cucuwsx_chapter3.pdf#nameddest=unique_11) an Email Account to Acess Unity Connection Voice Messages
- The Troubleshooting Guide for Cisco Unity Connection *Release 15* is available at [https://www.cisco.com/](https://www.cisco.com/c/en/us/td/docs/voice_ip_comm/connection/15/troubleshooting/guide/b_15cuctsg.html) [c/en/us/td/docs/voice\\_ip\\_comm/connection/15/troubleshooting/guide/b\\_15cuctsg.html](https://www.cisco.com/c/en/us/td/docs/voice_ip_comm/connection/15/troubleshooting/guide/b_15cuctsg.html).
- For descriptions and the URLs of all Unity Connection documentation on Cisco.com, see the Documentation Guide for Cisco Unity Connection *Release 15*. The document is shipped with Unity Connection and is available at [https://www.cisco.com/c/en/us/td/docs/voice\\_ip\\_comm/connection/15/](https://www.cisco.com/c/en/us/td/docs/voice_ip_comm/connection/15/roadmap/b_15cucdg.html) [roadmap/b\\_15cucdg.html.](https://www.cisco.com/c/en/us/td/docs/voice_ip_comm/connection/15/roadmap/b_15cucdg.html)

### <span id="page-2-0"></span>**Potential User Concerns and Misconceptions**

Table 1: Potential User Concerns and [Misconceptions](#page-2-1) describes potential user issues, which are typically based on misconceptions about how Cisco Unity Connection works. Users who encounter such issues are often those who are accustomed to another voice messaging system, have not yet completed Unity Connection training, or are unaware of a new feature or functionality change to an existing system.

#### <span id="page-2-1"></span>**Table 1: Potential User Concerns and Misconceptions**

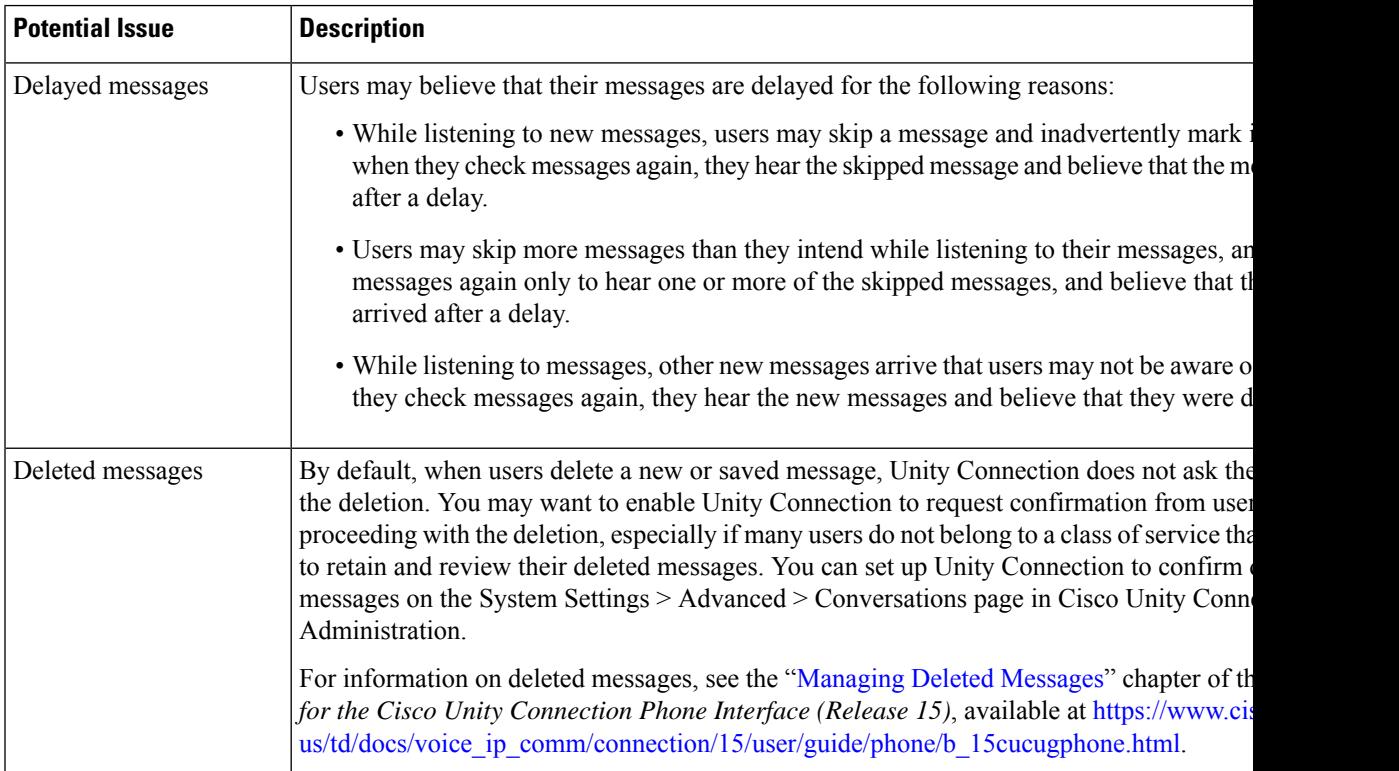

I

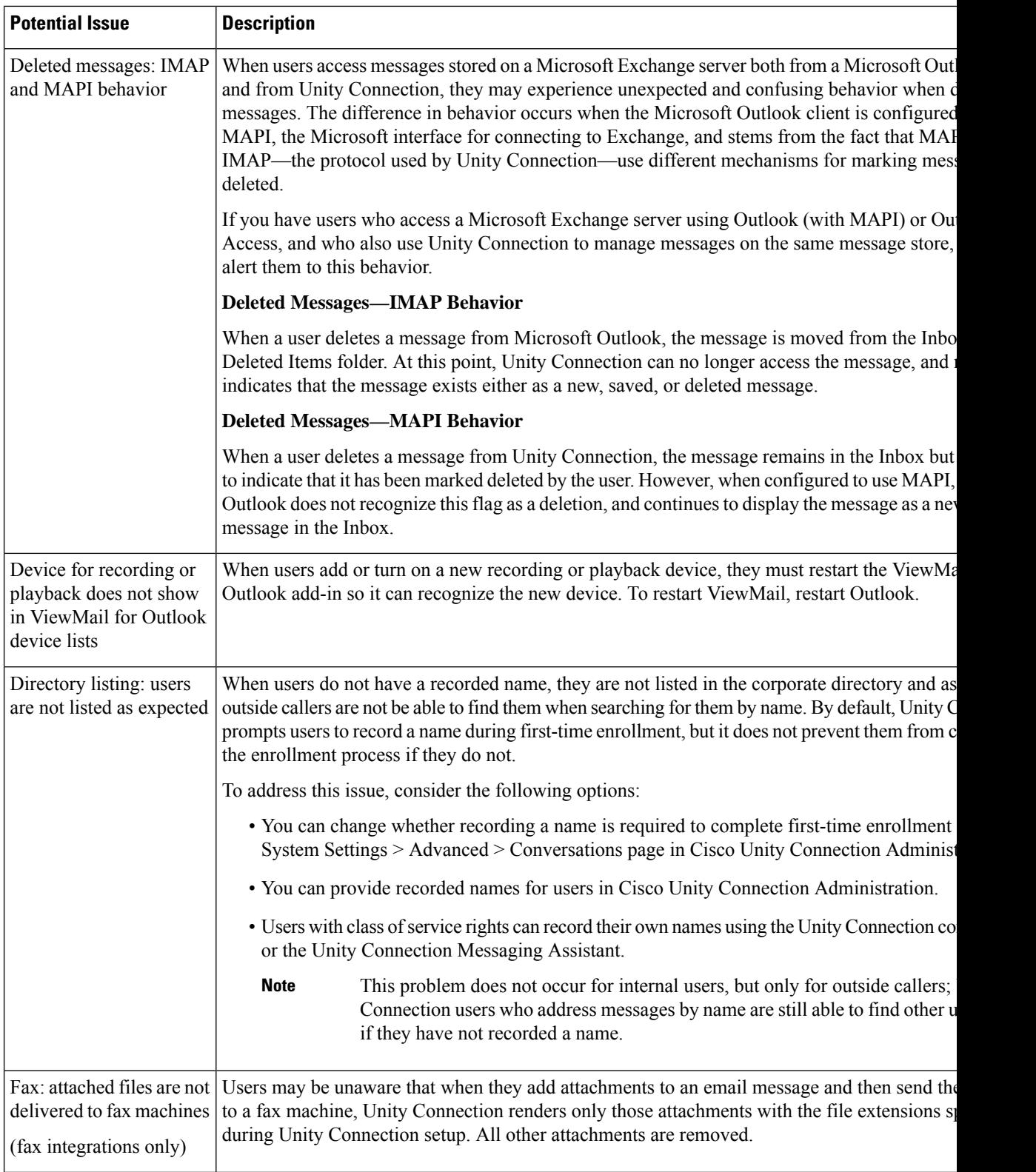

 $\mathbf l$ 

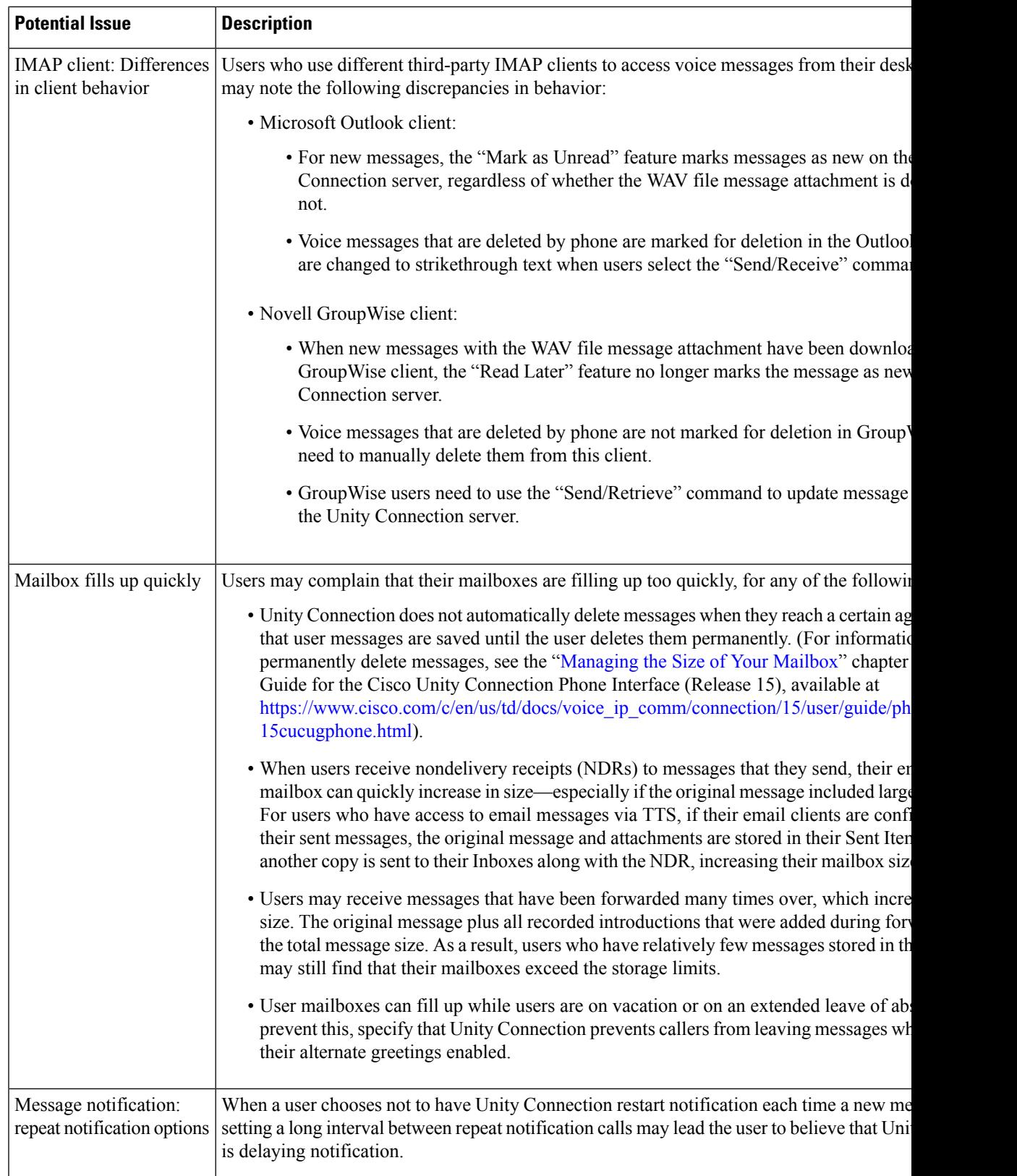

L

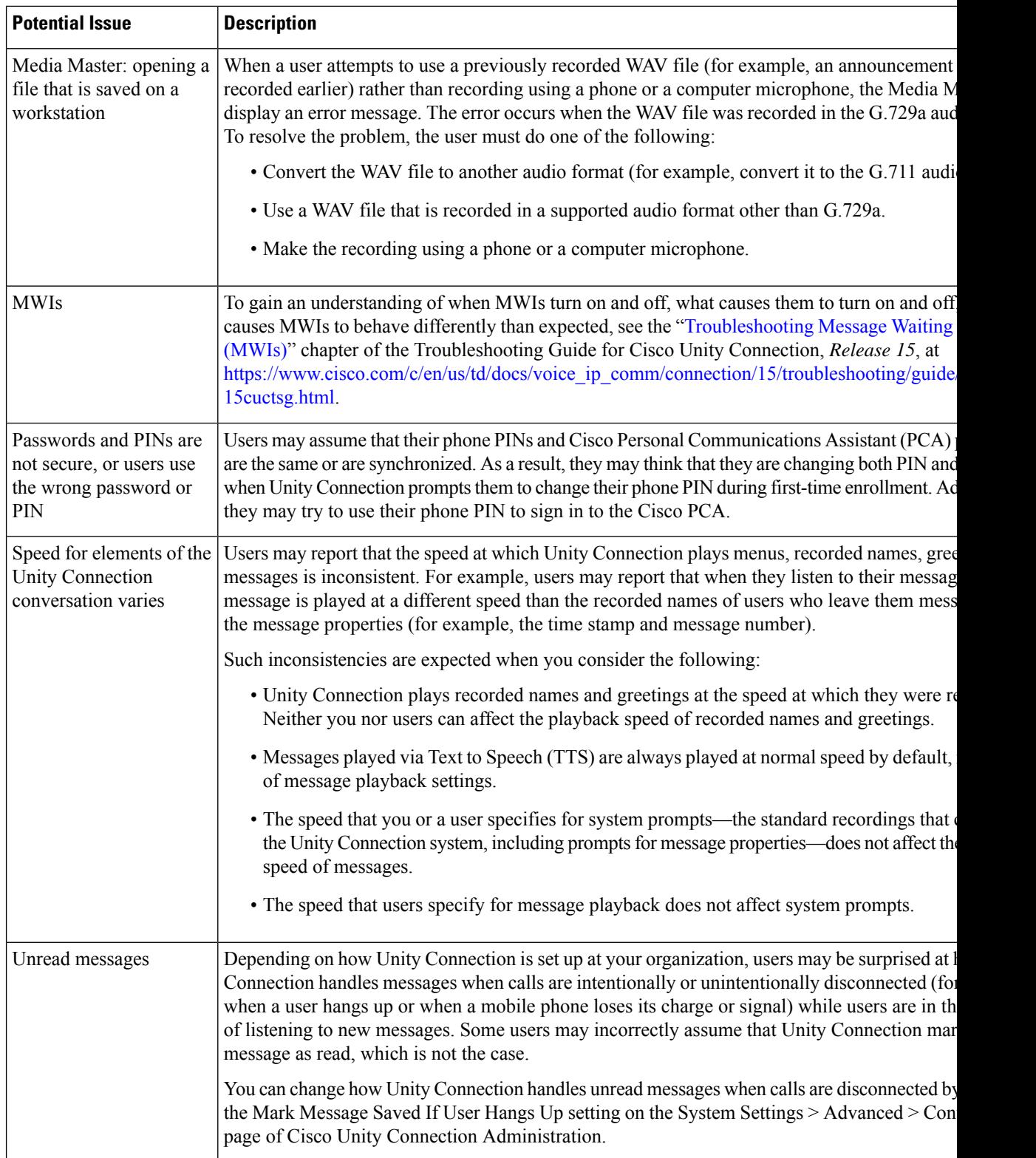

 $\mathbf l$ 

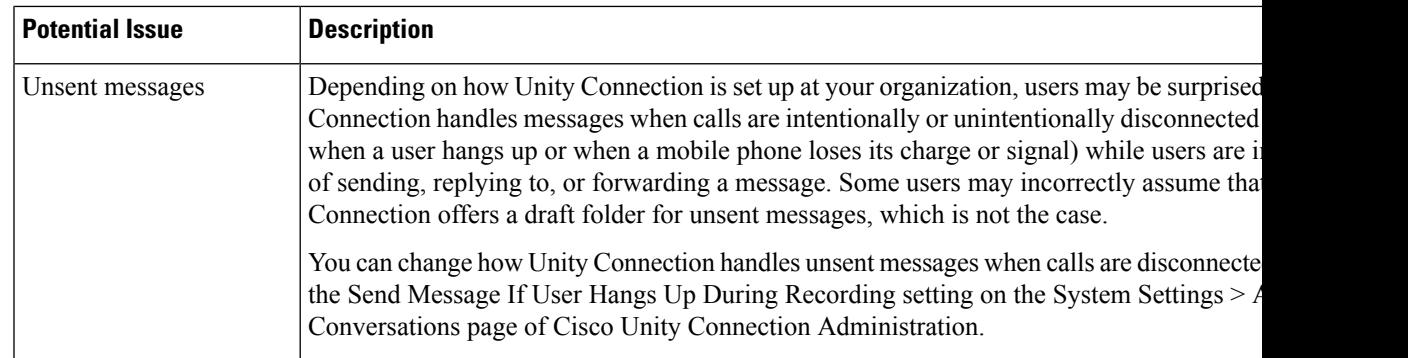

I